# Eigen Representations: Detecting faces in images

Class 6. 15 Sep 2011

Instructor: Bhiksha Raj

# Administrivia

- Project teams?
- Project proposals?
- TAs have updated timings and locations (on webpage)

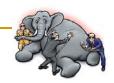

# Last Lecture: Representing Audio

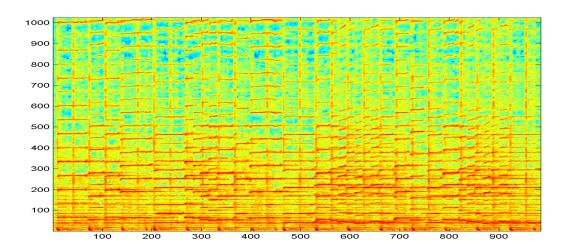

- Basic DFT
- Computing a Spectrogram
- Computing additional features from a spectrogram

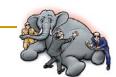

#### What about images?

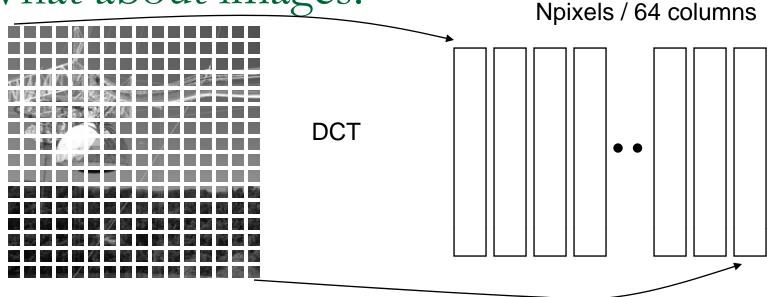

- DCT of small segments
  - □ 8x8
  - Each image becomes a matrix of DCT vectors
- DCT of the image
- Haar transform (checkerboard)
- Or data-driven representations..

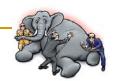

# Returning to Eigen Computation

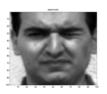

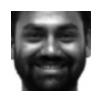

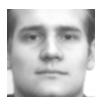

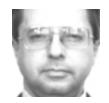

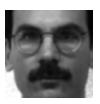

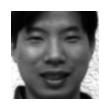

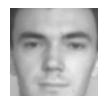

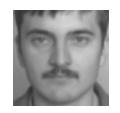

- A collection of faces
  - All normalized to 100x100 pixels
- What is common among all of them?
  - Do we have a common descriptor?

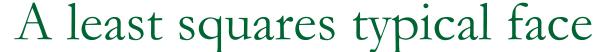

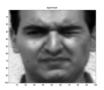

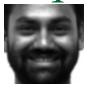

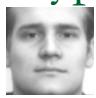

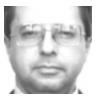

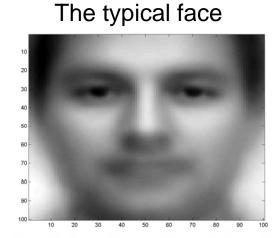

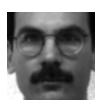

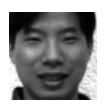

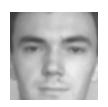

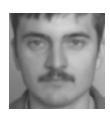

- Can we do better than a blank screen to find the most common portion of faces?
  - □ The first checkerboard; the zeroth frequency component..
- Assumption: There is a "typical" face that captures most of what is common to all faces
  - Every face can be represented by a scaled version of a typical face
    - What is this face?
- Approximate **every** face f as  $f = w_f V$
- Estimate V to minimize the squared error
  - How?
  - □ What is V?

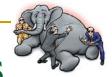

# A collection of least squares typical faces

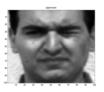

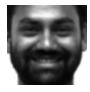

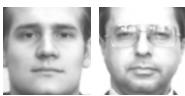

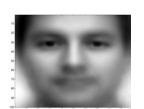

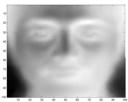

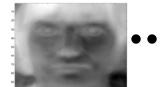

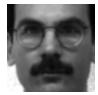

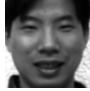

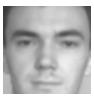

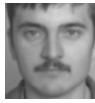

- Assumption: There are a set of K "typical" faces that captures most of all faces
- Approximate every face f as  $f = w_{f,1} V_1 + w_{f,2} V_2 + w_{f,3} V_3 + ... + w_{f,k} V_k$ 
  - $\hfill\Box \quad V_2$  is used to "correct" errors resulting from using only  $V_1$ 
    - So the total energy in  $w_{\rm f,2}$  ( $\Sigma$  w<sub>f,2</sub><sup>2</sup>) must be lesser than the total energy in  $w_{\rm f,1}$  ( $\Sigma$  w<sub>f,1</sub><sup>2</sup>)
  - ullet  $V_3$  corrects errors remaining after correction with  $V_2$ 
    - $\,\blacksquare\,$  The total energy in  $w_{f,3}$  must be lesser than that even in  $w_{f,2}$
  - And so on..
- Estimate V to minimize the squared error
  - How?
  - What is V?

# A recollection

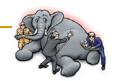

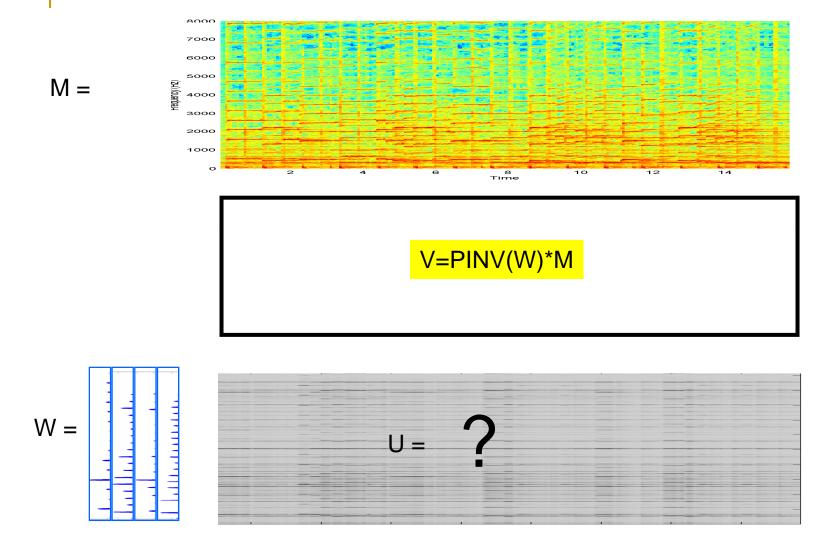

# How about the other way?

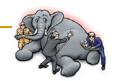

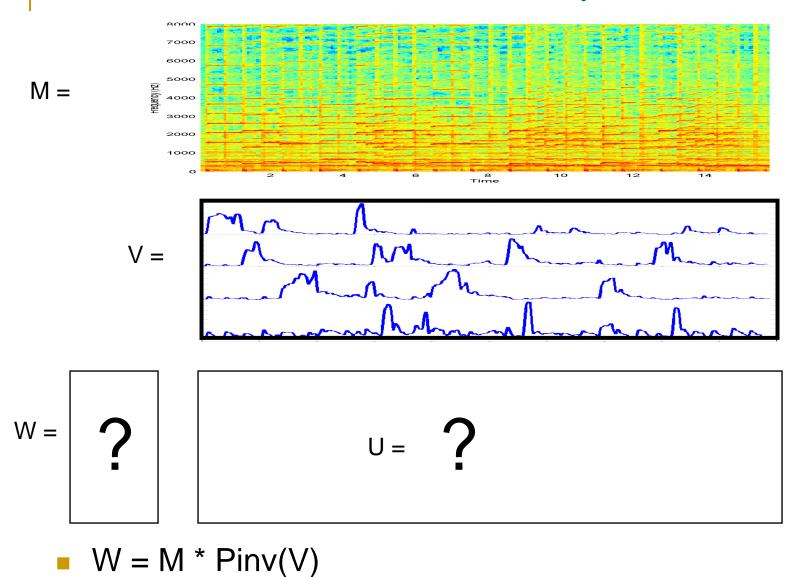

,

# How about the other way?

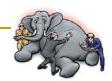

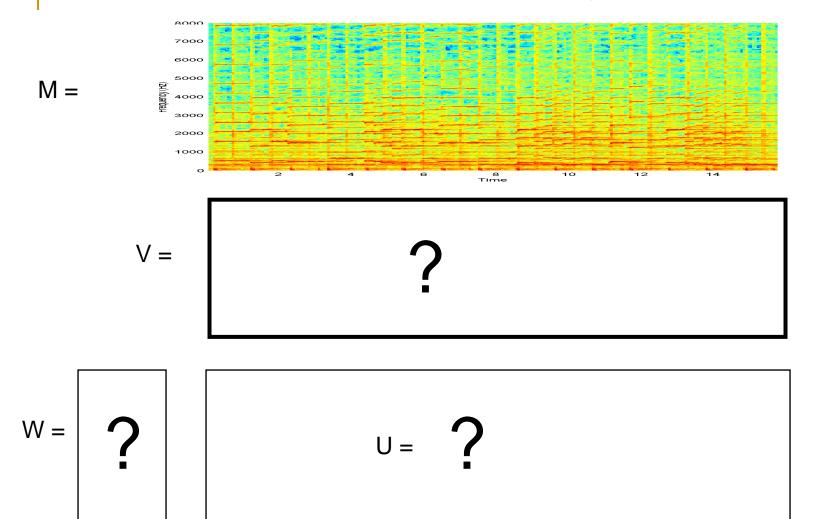

W V \approx = M

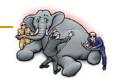

# Eigen Faces!

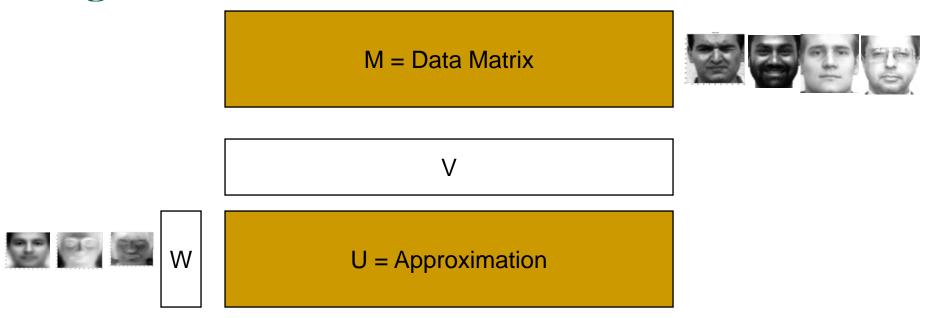

- Here W, V and U are ALL unknown and must be determined
  - Such that the squared error between U and M is minimum
- Eigen analysis allows you to find W and V such that U = WV has the least squared error with respect to the original data M
- If the original data are a collection of faces, the columns of W represent the space of eigen faces.

11-755 MLSP: Bhiksha Raj

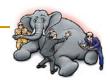

## Eigen faces

- Lay all faces side by side in vector form to form a matrix
  - □ In my example: 300 faces. So the matrix is 10000 x 300
- Multiply the matrix by its transpose
  - □ The correlation matrix is 10000x10000

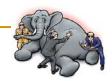

# Eigen faces

#### [U,S] = eig(correlation)

$$S = \begin{bmatrix} \lambda_1 & . & 0 & . & 0 \\ 0 & \lambda_2 & 0 & . & 0 \\ . & . & . & . & . \\ 0 & . & 0 & . & \lambda_{10000} \end{bmatrix} \qquad U = \begin{bmatrix} \lambda_1 & . & 0 & . & 0 \\ 0 & \lambda_2 & 0 & . & 0 \\ \vdots & \vdots & \vdots & \vdots & \vdots \\ 0 & . & 0 & . & \lambda_{10000} \end{bmatrix}$$

eigenface1 eigenface2 
$$\bullet$$

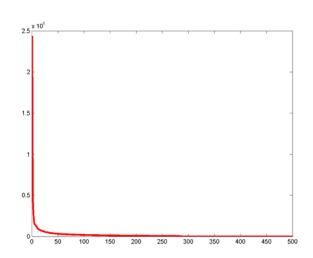

- Compute the eigen vectors
  - Only 300 of the 10000 eigen values are non-zero
    - Why?
- Retain eigen vectors with high eigen values (>0)
  - Could use a higher threshold

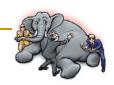

# Eigen Faces

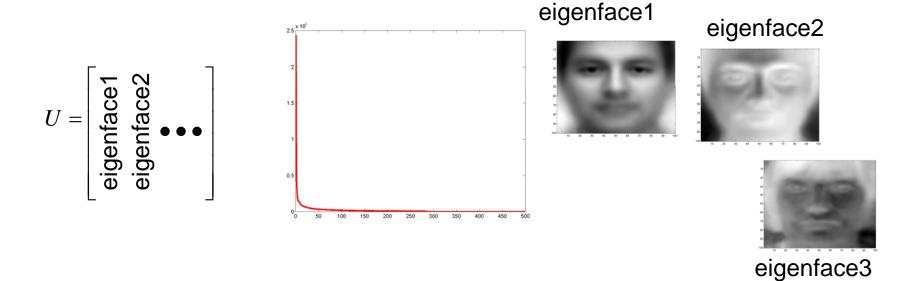

- The eigen vector with the highest eigen value is the first typical face
- The vector with the second highest eigen value is the second typical face.
- Etc.

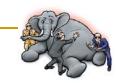

# Representing a face

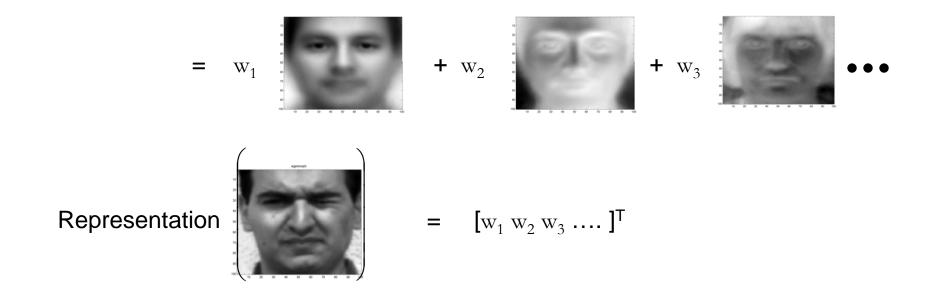

The weights with which the eigen faces must be combined to compose the face are used to represent the face!

# Principal Component Analysis

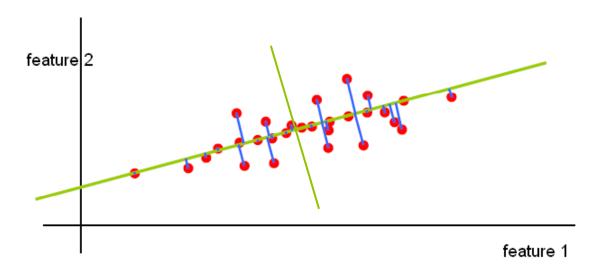

- Eigen analysis: Computing the "Principal" directions of a data
  - What do they mean
  - Why do we care

# Principal Components == Eigen Vectors

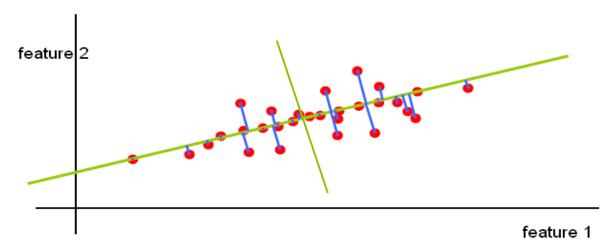

- Principal Component Analysis is the same as Eigen analysis
- The "Principal Components" are the Eigen Vectors

# Principal Component Analysis

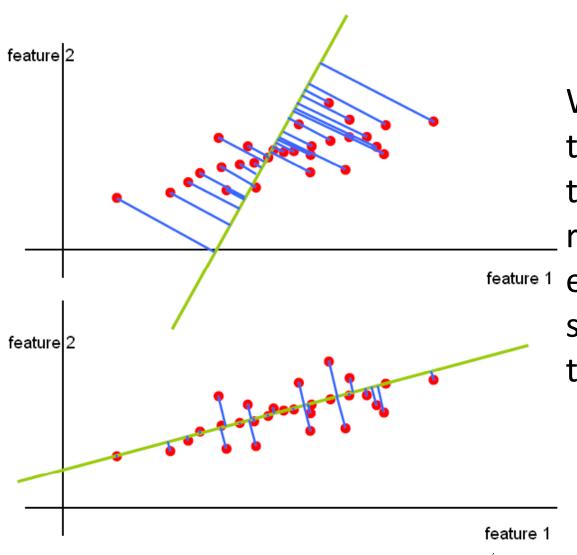

Which line through the mean leads to the smallest reconstruction

feature 1 error (sum of squared lengths of the blue lines)?

# Principal Components

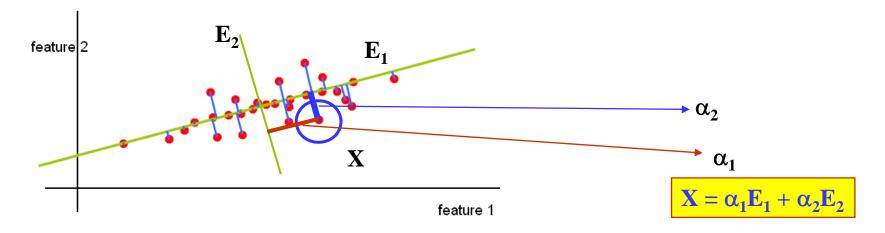

- The first principal component is the first Eigen ("typical") vector

  - The first Eigen face
  - For non-zero-mean data sets, the average of the data
- The second principal component is the second "typical" (or correction) vector

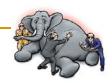

### SVD instead of Eigen

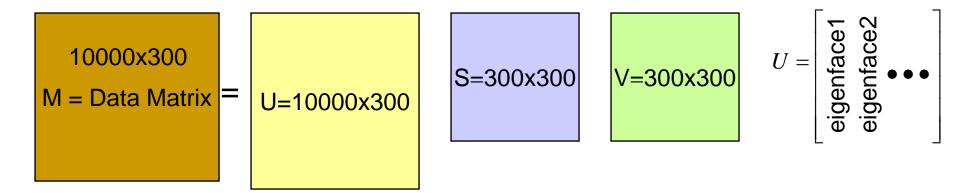

- Do we need to compute a 10000 x 10000 correlation matrix and then perform Eigen analysis?
  - Will take a very long time on your laptop
- SVD
  - Only need to perform "Thin" SVD. Very fast
    - U = 10000 x 300
      - □ The columns of U are the eigen faces!
      - □ The Us corresponding to the "zero" eigen values are not computed
    - $S = 300 \times 300$
    - $V = 300 \times 300$

# NORMALIZING OUT VARIATIONS

# Images: Accounting for variations

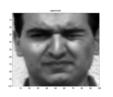

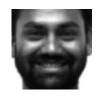

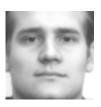

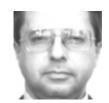

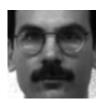

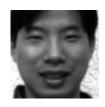

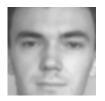

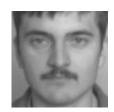

- What are the obvious differences in the above images
- How can we capture these differences
  - □ Hint image histograms..

# Images -- Variations

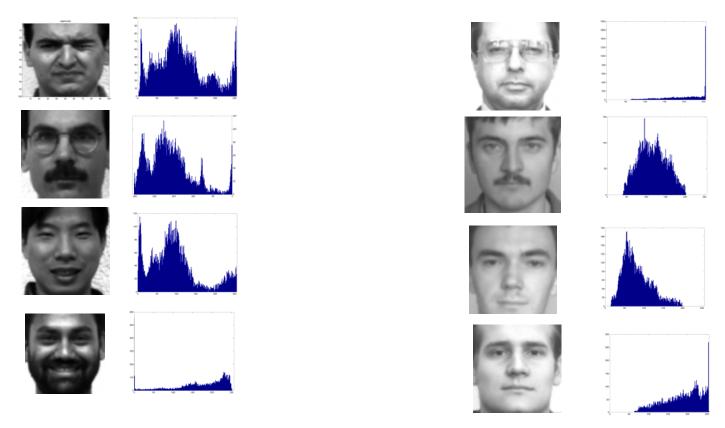

Pixel histograms: what are the differences

# Normalizing Image Characteristics

- Normalize the pictures
  - Eliminate lighting/contrast variations
  - All pictures must have "similar" lighting
    - How?
- Lighting and contrast are represented in the image histograms:

# Histogram Equalization

- Normalize histograms of images
  - Maximize the contrast
    - Contrast is defined as the "flatness" of the histogram
    - For maximal contrast, every greyscale must happen as frequently as every other greyscale

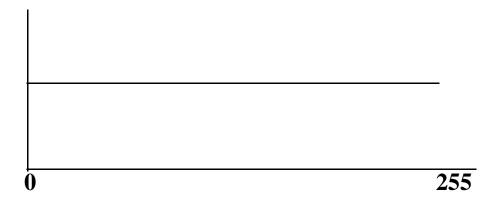

- Maximizing the contrast: Flattening the histogram
  - Doing it for every image ensures that every image has the same constrast
    - I.e. exactly the same histogram of pixel values
      - Which should be flat

# Histogram Equalization

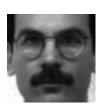

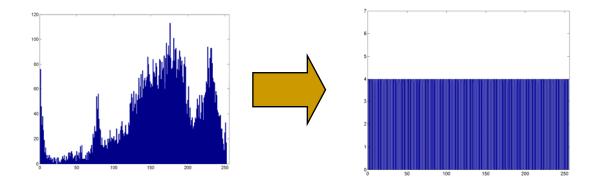

- Modify pixel values such that histogram becomes "flat".
- For each pixel
  - New pixel value = f(old pixel value)
  - What is f()?
- Easy way to compute this function: map cumulative counts

#### Cumulative Count Function

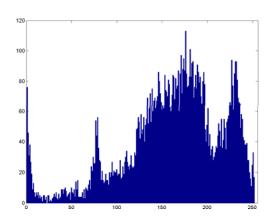

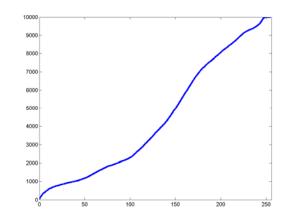

- The histogram (count) of a pixel value X is the number of pixels in the image that have value X
  - E.g. in the above image, the count of pixel value 180 is about 110
- The cumulative count at pixel value X is the total number of pixels that have values in the range 0 <= x <= X</p>
  - $\Box$  CCF(X) = H(1) + H(2) + .. H(X)

#### Cumulative Count Function

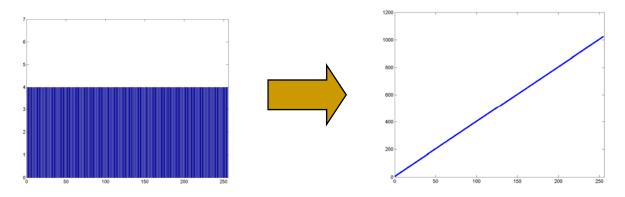

 The cumulative count function of a uniform histogram is a line

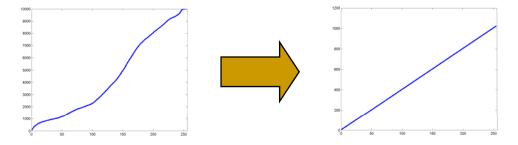

 We must modify the pixel values of the image so that its cumulative count is a line

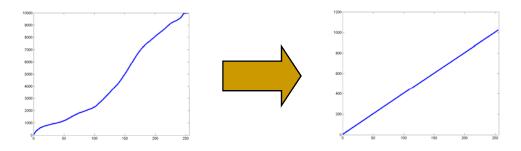

Move x axis levels around until the plot to the left looks like the plot to the right

- CCF(f(x)) -> a\*f(x) [of a\*(f(x)+1) if pixels can take value 0]
  - $\Box$  x = pixel value
  - f() is the function that converts the old pixel value to a new (normalized) pixel value
  - □ a = (total no. of pixels in image) / (total no. of pixel levels)
    - The no. of pixel levels is 256 in our examples
    - Total no. of pixels is 10000 in a 100x100 image

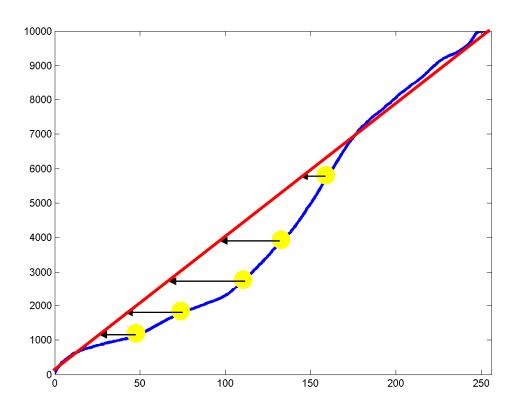

- For each pixel value x:
  - Find the location on the red line that has the closet Y value to the observed CCF at x

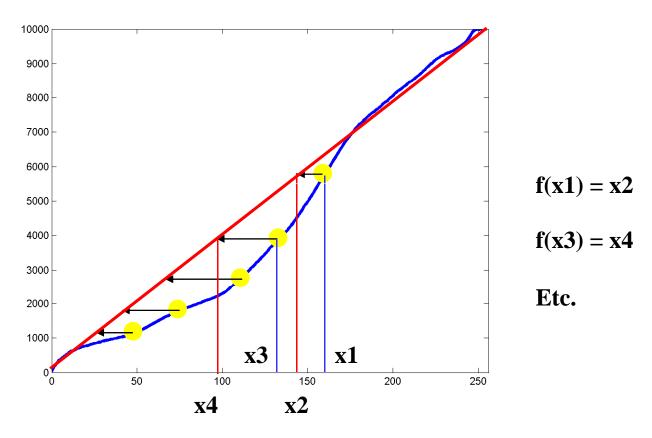

- For each pixel value x:
  - Find the location on the red line that has the closet Y value to the observed CCF at x

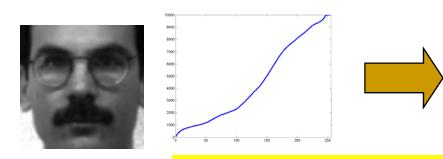

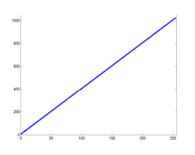

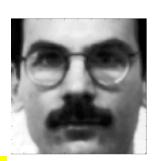

Move x axis levels around until the plot to the left looks like the plot to the right

- For each pixel in the image to the left
  - The pixel has a value x
  - Find the CCF at that pixel value CCF(x)
  - Find x' such that CCF(x') in the function to the right equals CCF(x)
    - x' such that CCF\_flat(x') = CCF(x)
  - Modify the pixel value to x'

# Doing it Formulaically

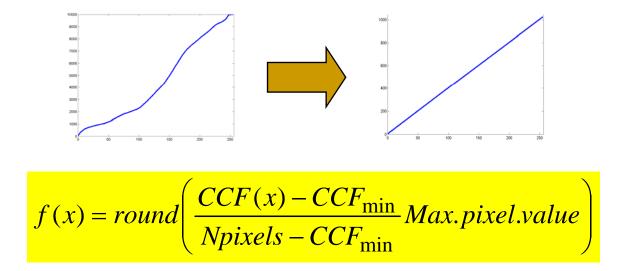

- CCF<sub>min</sub> is the smallest non-zero value of CCF(x)
  - The value of the CCF at the smallest observed pixel value
- Npixels is the total no. of pixels in the image
  - 10000 for a 100x100 image
- Max.pixel.value is the highest pixel value
  - 255 for 8-bit pixel representations

# Or even simpler

Matlab:

Newimage = histeq(oldimage)

Histogram Equalization

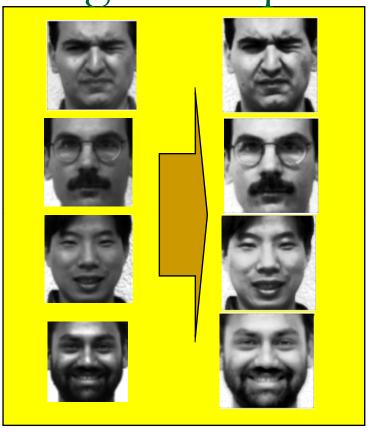

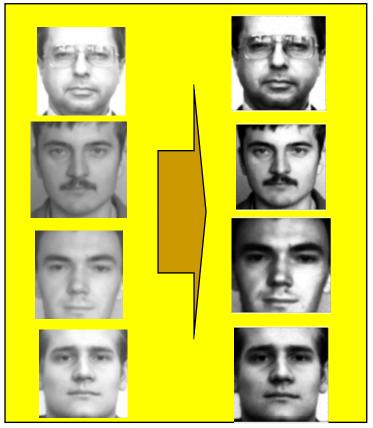

- Left column: Original image
- Right column: Equalized image
- All images now have similar contrast levels

# Eigenfaces after Equalization

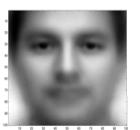

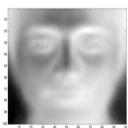

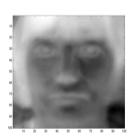

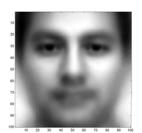

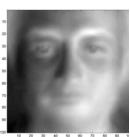

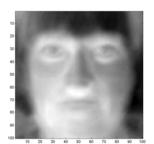

- Left panel : Without HEQ
- Right panel: With HEQ
  - Eigen faces are more face like..
    - Need not always be the case

# Detecting Faces in Images

# Detecting Faces in Images

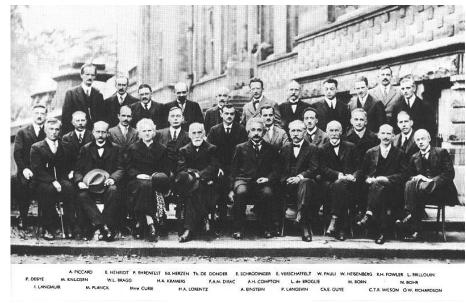

- Finding face like patterns
  - How do we find if a picture has faces in it
  - Where are the faces?
- A simple solution:
  - Define a "typical face"
  - Find the "typical face" in the image

11-755 MLSP: Bhiksha Raj

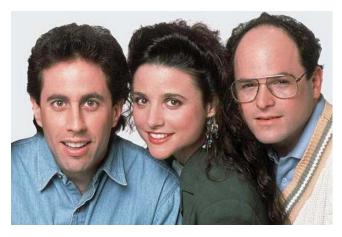

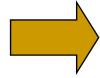

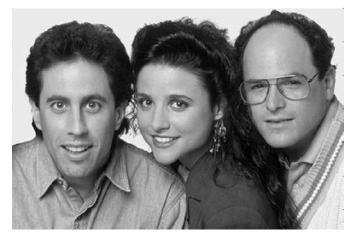

- Picture is larger than the "typical face"
  - E.g. typical face is 100x100, picture is 600x800
- First convert to greyscale
  - $\square$  R + G + B
  - Not very useful to work in color

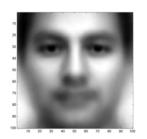

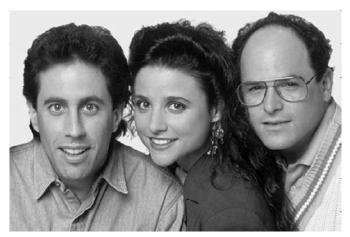

Goal .. To find out if and where images that look like the "typical" face occur in the picture

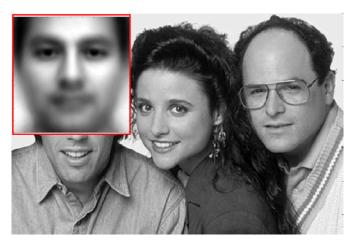

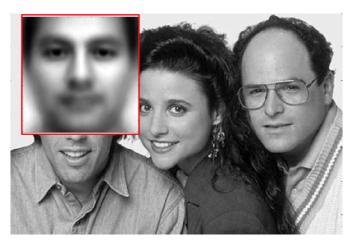

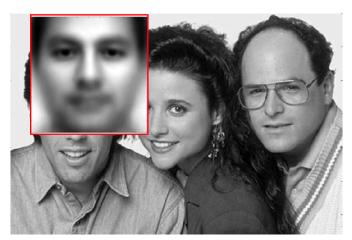

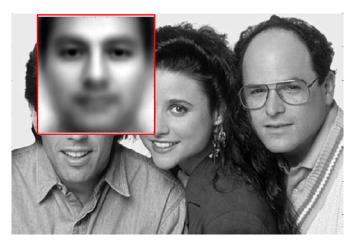

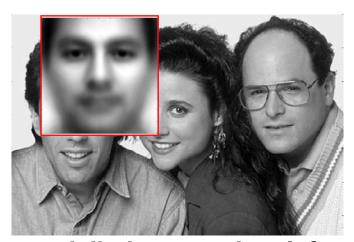

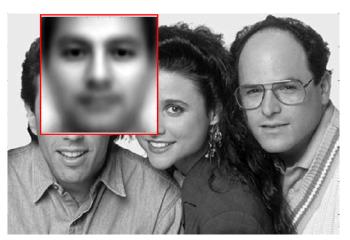

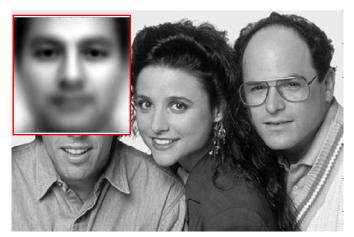

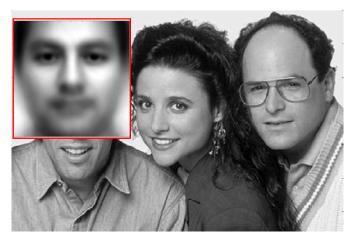

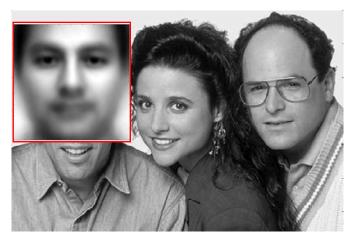

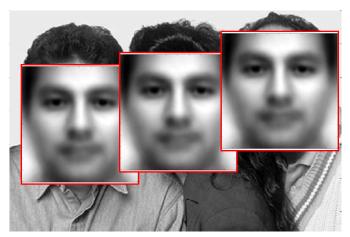

- Try to "match" the typical face to each location in the picture
- The "typical face" will explain some spots on the image much better than others
  - These are the spots at which we probably have a face!

#### How to "match"

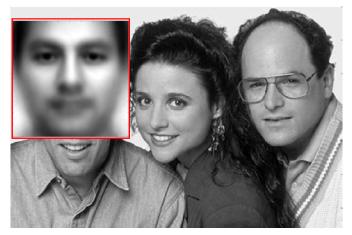

- What exactly is the "match"
  - What is the match "score"
- The DOT Product
  - Express the typical face as a vector
  - Express the region of the image being evaluated as a vector
    - But first histogram equalize the region
      - Just the section being evaluated, without considering the rest of the image
  - Compute the dot product of the typical face vector and the "region" vector

What do we get

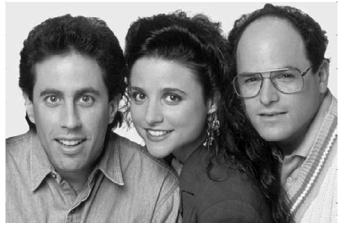

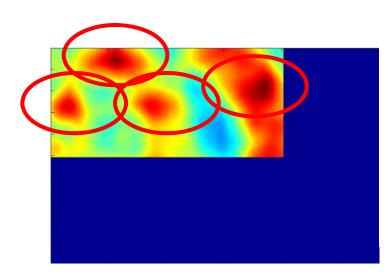

- The right panel shows the dot product a various loctions
  - Redder is higher
    - The locations of peaks indicate locations of faces!

What do we get

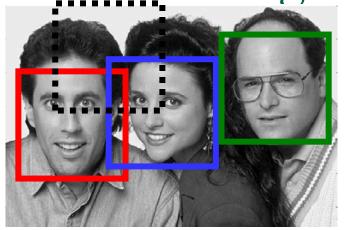

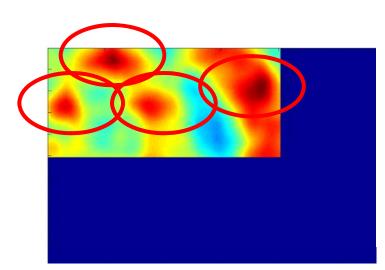

- The right panel shows the dot product a various loctions
  - Redder is higher
    - The locations of peaks indicate locations of faces!
- Correctly detects all three faces
  - Likes George's face most
    - He looks most like the typical face
- Also finds a face where there is none!
  - A false alarm

#### Scaling and Rotation Problems

#### Scaling

- Not all faces are the same size
- Some people have bigger faces
- The size of the face on the image changes with perspective
- Our "typical face" only represents one of these sizes

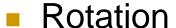

- The head need not always be upright!
  - Our typical face image was upright

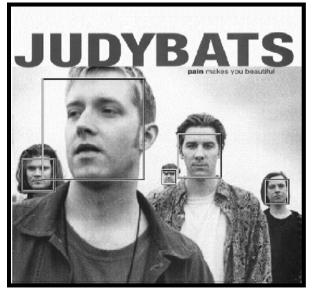

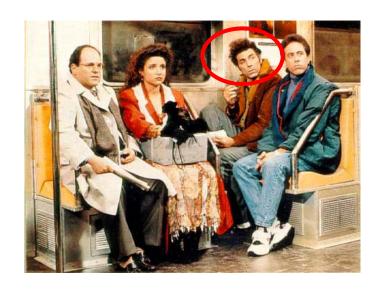

#### Solution

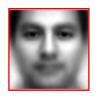

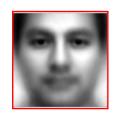

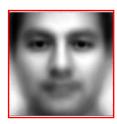

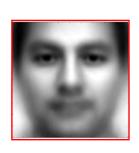

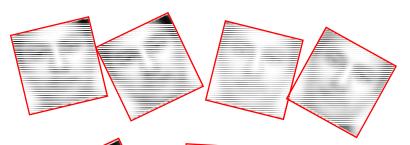

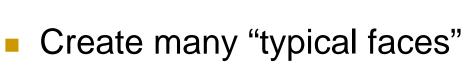

- One for each scaling factor
- One for each rotation
  - How will we do this?
- Match them all

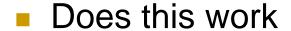

- Kind of .. Not well enough at all
- We need more sophisticated models

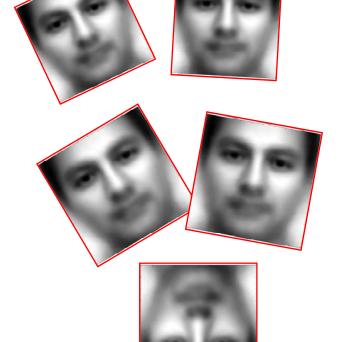

#### Face Detection: A Quick Historical Perspective

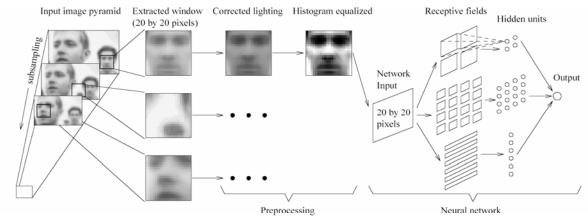

Figure 1: The basic algorithm used for face detection.

- Many more complex methods
  - Use edge detectors and search for face like patterns
  - Find "feature" detectors (noses, ears..) and employ them in complex neural networks..
- The Viola Jones method
  - Boosted cascaded classifiers
- But first, what is boosting

#### And even before that – what is classification?

- Given "features" describing an entity, determine the category it belongs to
  - Walks on two legs, has no hair. Is this
    - A Chimpanizee
    - A Human
  - Has long hair, is 5'4" tall, is this
    - A man
    - A woman
  - Matches "eye" pattern with score 0.5, "mouth pattern" with score 0.25, "nose" pattern with score 0.1. Are we looking at
    - A face
    - Not a face?

#### Classification

- Multi-class classification
  - Many possible categories
    - E.g. Sounds "AH, IY, UW, EY.."
    - E.g. Images "Tree, dog, house, person.."
- Binary classification
  - Only two categories
    - Man vs. Woman
    - Face vs. not a face..
- Face detection: Recast as binary face classification
  - For each little square of the image, determine if the square represents a face or not

#### Face Detection as Classification

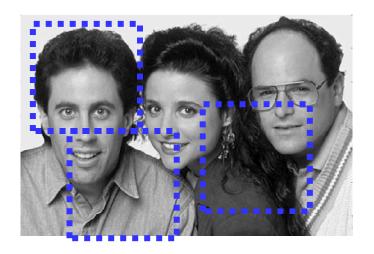

For each square, run a classifier to find out if it is a face or not

- Faces can be many sizes
- They can happen anywhere in the image
- For each face size
  - For each location
    - Classify a rectangular region of the face size, at that location, as a face or not a face
- This is a series of binary classification problems